# An S2A Case Study: Phone Book MVC

Asaf Kleinbort and Shahar Maoz

The Weizmann Institute of Science {asaf.kleinbort,shahar.maoz}@weizmann.ac.il

## 1 Introduction

We present a case study application constructed using the S2A compiler. The case study shows how S2A realizes MUSD behavioral contract enforcement and reuse across class hierarchies and interface implementations. For more information on the S2A compiler see the Scenarios in Action website at: http://www.wisdom.weizmann.ac.il/~maozs/s2a/.

### 2 The Phone Book MVC

We describe a simple desktop phone book application<sup>1</sup>. It includes a text-based interface that allows the user to add name/phone pairs and search for phone by name. The data persist in a text file. Fig. 1 shows the Phone Book GUI.

| <b>E</b> Phone Book MVC<br>$ \Box$ $\times$ |
|---------------------------------------------|
| Input:                                      |
| search                                      |
| Output message:                             |
| Please enter your choice of action:         |
| "add" to add a phone entry                  |
| "search" to search for a phone number       |
| "quit" to exit.                             |
|                                             |

Fig. 1. A snapshot of the Phone Book GUI.

The application's architecture is based on the popular Model-View-Controller (MVC) architectural design pattern; the Model is responsible for data processing and persistence, the View is responsible for the user interface (presentation and collection of user input), and the Controller is responsible for executing actions according to user input and current state of the application. Most significant

<sup>1</sup> The case study was inspired by an example given in an IBM tutorial document for Rational Software Architect written by Tinny Ng, available from http://www.ibm. com/developerworks/.

#### 2 Kleinbort and Maoz

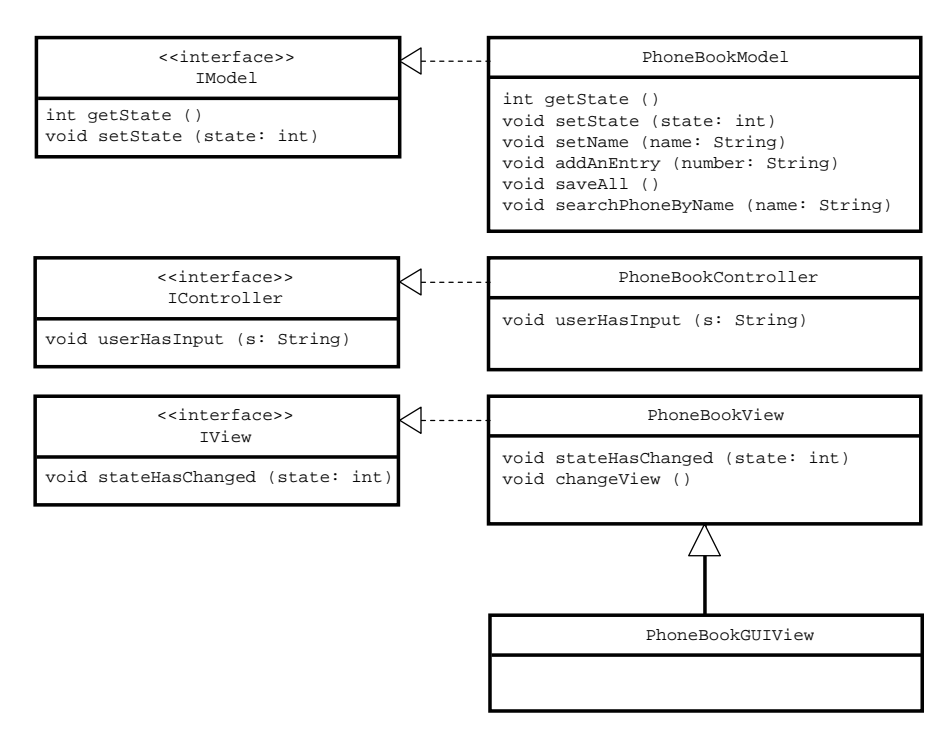

Fig. 2. The Phone Book application's Class Diagram.

to our work is that we use MUSDs to specify (and thus actually to program!) all communications between the three components. These include both generic behavior at the abstract interfaces level and application specific behavior at the concrete classes level, as we demonstrate next.

Fig. 2 shows the Phone Book application UML class diagram; it includes three interfaces and three concrete classes that implement them, plus another class, PhoneBookGUIView, which extends PhoneBookView.

The SetState MUSD shown in Fig. 3 includes three methods: setState() (cold/monitoring), stateHasChanged() (hot/execution), and changeView() (cold/monitoring). It specifies that whenever the IModel method setState() is called from an IController (more precisely, whenever an object that implements the IController interface calls the setState() method of an object that implements the IModel interface), with whichever int argument, the IModel should eventually call the IView method stateHasChanged() with the same integer as argument. The IView may then call its changeView() method. The behavior is specified at the interface level since it is generic and independent of a specific MVC-based application.

The application specific inter-object behavior of the Phone Book is specified in the UserInput MUSD shown in Fig.4. It specifies that whenever the controller's userHasInput() method is called by the viewer, and the input is not empty, one of several alternative scenarios should happen, depending on the current state of the application and the input<sup>2</sup>. For example, if the current state is STATE IDLE and the input is COMMAND QUIT STRING (defined as "quit"), the controller should call the model's saveAll() method and then call its setState() method with the new state STATE EXIT as argument.

#### 3 Conclusions

The Phone Book case study shows how S2A realizes MUSD behavioral contract enforcement and reuse across class hierarchies and interface implementations. Since the lifelines in the SetState MUSD represent interfaces, this diagram can be explicitly reused, as is, together with the three interfaces, in other applications that employ the MVC design pattern. Reusing the *SetState* MUSD enforces the correct use of the pattern; S2A generates the code that actually performs the required behavior and thus ensures that the behavioral aspect of the pattern is indeed preserved in the implementation. As future work we thus envision assembling a repository of reusable MUSD specifications of popular behavioral patterns, such as MVC, from which one could choose and then reuse when constructing new applications.

The Phone Book application uses the PhoneBookGUIView class to implement a Java Swing interface. The main() method of the application initiates this class. Since it extends the PhoneBookView class (and thus implicitly also implement the IView interface), the corresponding lifelines in the two MUSDs bind to it at runtime. Thus, the diagrams can be reused both with new interface implementations and with subclassing.

Finally, the case study shows the applicability of MUSD to popular frameworks that implement the MVC pattern, most importantly, to server-side programming frameworks of web-based applications (e.g., Struts, Spring). Specifying such a server-side application using MUSD and constructing it using S2A is a project we plan to pursue.

The Phone Book MVC UML model, source, generated aspect code, and executable, can be downloaded from the Scenarios in Action web site at: http://www.wisdom.weizmann.ac.il/~maozs/s2a/.

<sup>&</sup>lt;sup>2</sup> To specify different alternatives and to choose between them using guards we use the UML 2 standard ALT combined interaction fragment.

4 Kleinbort and Maoz

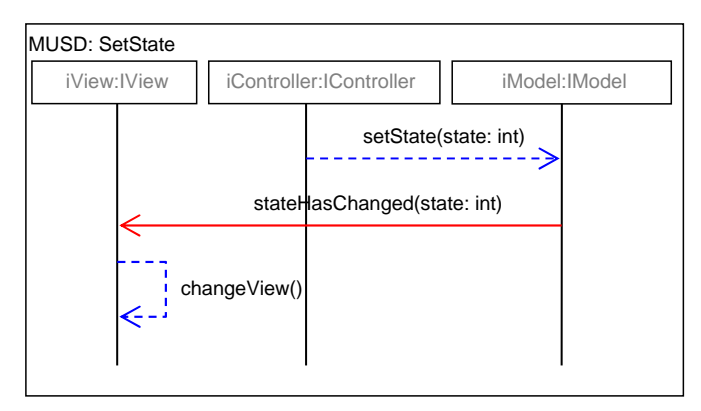

Fig. 3. SetState MUSD.

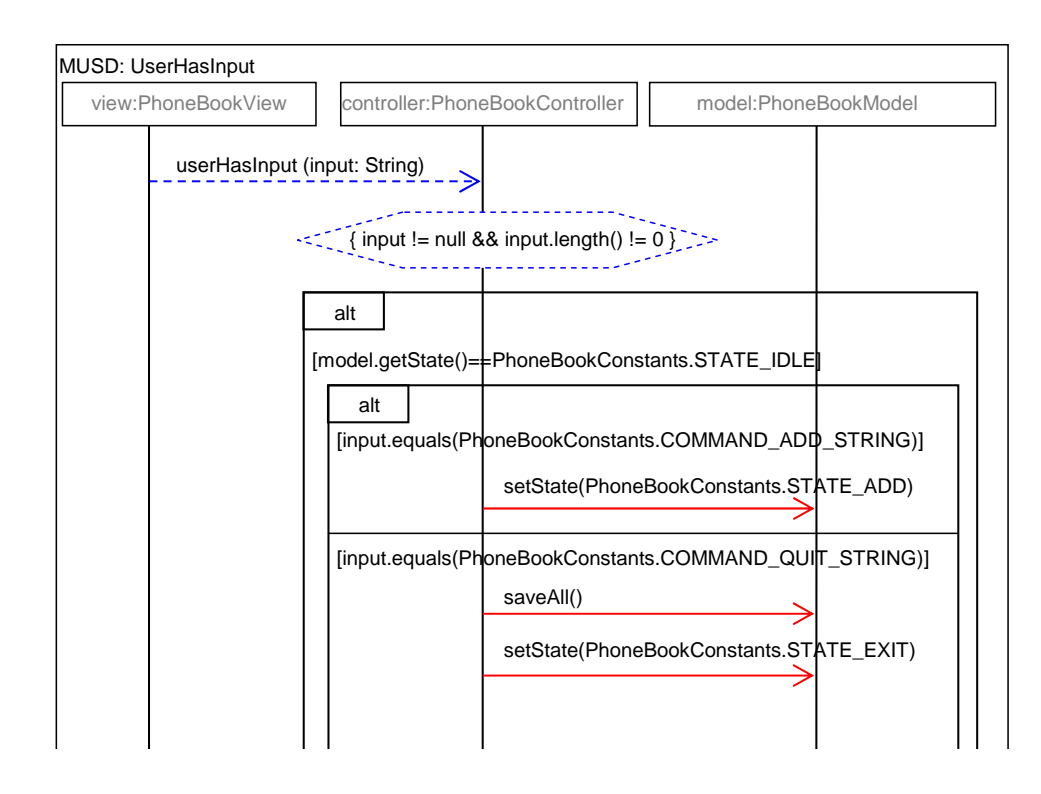

Fig. 4. UserHasInput MUSD.